# **como usar bonus sportingbet - No Calor do Momento: Apostas ao Vivo de Futebol para uma Experiência Autêntica**

**Autor: symphonyinn.com Palavras-chave: como usar bonus sportingbet**

### **Tutorial de como se cadastrar no Sportingbet**

#### **O que é o Sportingbet?**

Sportingbet é uma renomada plataforma de apostas desportivas online, com uma ampla gama de esportes e eventos em como usar bonus sportingbet todo o mundo. Oferece diversas opções de aposta, tornando-se uma escolha evidente para apostadores procurando entretenimento online e possibilidades de vitórias. No entanto, antes de mergulhar nos mercados de apostas, é preciso criar uma conta no site. Vamos guiar-te através do processo de registo no Sportingbet, passo a passo.

#### **Como se registrar no Sportingbet: passo a passo**

- 1. Abre o website do Sportingbet no seu navegador web ou instala o aplicativo móvel do Sportingbet.
- 2. Clica no botão "Registar-se" ou "Criar uma nova conta", normalmente localizado no canto superior direito da página inicial.
- 3. Insere as tuas informações pessoais, incluindo nome, sobrenome, data de nascimento, género, morada, país e número de telefone.
- 4. Cria um nome de utilizador e escolhe uma segura senha para a tua conta.
- 5. Nos próximos passos, indica as tuas preferências de contacto, como este endereço de email e, opcionalmente, um número de contacto móvel.
- 6. Lê e aceita as termos e condições do Sportingbet para proceder;
- 7. Depois, clica em como usar bonus sportingbet "Finalizar" ou "Concluir o registo".

#### **Verificação da conta**

Após completares o processo de registo, o Sportingbet enviará um e-mail de verificação para o endereço e-mail fornecido no registo. Clica no link de verificação no e-mail para confirmar a tua identidade e ativar a conta. Agora, podes efetuar login no site utilizando a tua nova conta e aproveitar todos os recursos oferecidos pelo Sportingbet.

### **Partilha de casos**

Empresa Empresa Subsidiária tipo de Indústrias Jogos de industriais azar Fundado 1997

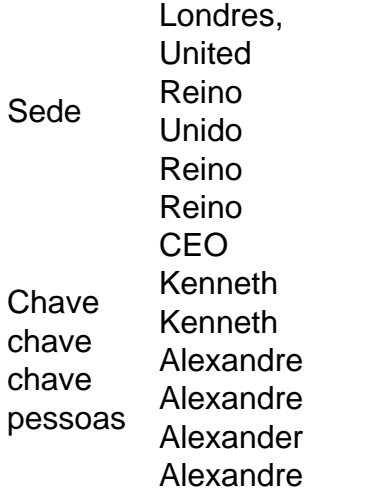

## **Expanda pontos de conhecimento**

Empresa Empresa Subsidiária tipo de Indústrias Jogos de industriais azar Fundado 1997 Sede Londres, United Reino Unido Reino Reino Chave chave chave pessoas CEO Kenneth Kenneth Alexandre Alexandre Alexander Alexandre

### **comentário do comentarista**

Empresa Empresa Subsidiária tipo de Indústrias Jogos de industriais azar Fundado 1997 Sede Londres, United Reino Unido Reino Reino Chave chave chave CEO Kenneth Kenneth

pessoas Alexandre Alexandre Alexander Alexandre

**Informações do documento:**

Autor: symphonyinn.com Assunto: como usar bonus sportingbet Palavras-chave: **como usar bonus sportingbet** Data de lançamento de: 2024-07-17 00:41

#### **Referências Bibliográficas:**

- 1. [sp sports apostas](/artigo/sp-sports-apostas-2024-07-17-id-45794.pdf)
- 2. <mark>[brasil on bet](/brasil-on-bet-2024-07-17-id-14874.pdf)</mark>
- 3. [7games baixar bet](/7games-baixar-bet-2024-07-17-id-1859.shtml)
- 4. <u>[esporte beta](https://www.dimen.com.br/aid-html/esporte-beta-2024-07-17-id-24529.html)</u>